**آدرس ایمیل بانک سوال :**[ir.khtvto@sanjesh](mailto:sanjesh@khtvto.ir) [com.gmail@banksoalrazavi](mailto:banksoalrazavi@gmail.com) **شماره تماس : 73073773 کد مشهد : 750**

# **فرمت ارائه سواالت طراحی شده جهت ارائه به بانک سوال اداره کل آموزش فنی و حرفه ای خراسان رضوی**

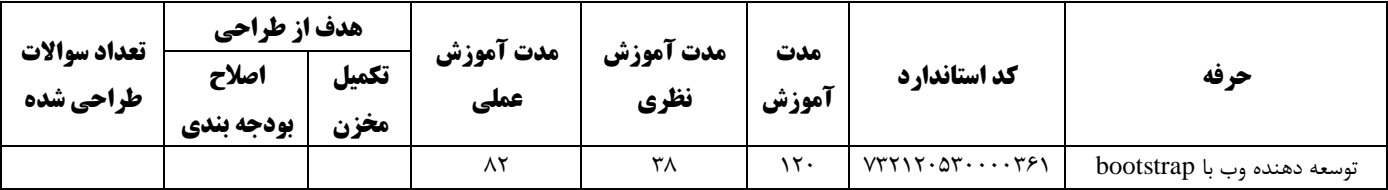

### **مشخصات حرفه و تعداد سواالت طراحی شده**

## **جدول درج مشخصات توانایی / شایستگی های استاندارد و تعداد سواالت طراحی شده در هر توانایی**

## **مدت آموزش نظری استاندارد/( ساعت نظری هر توانایی × تعداد کل سوالات طراحی شده) = تعداد سوال هر توانایی (بودجه بندی)**

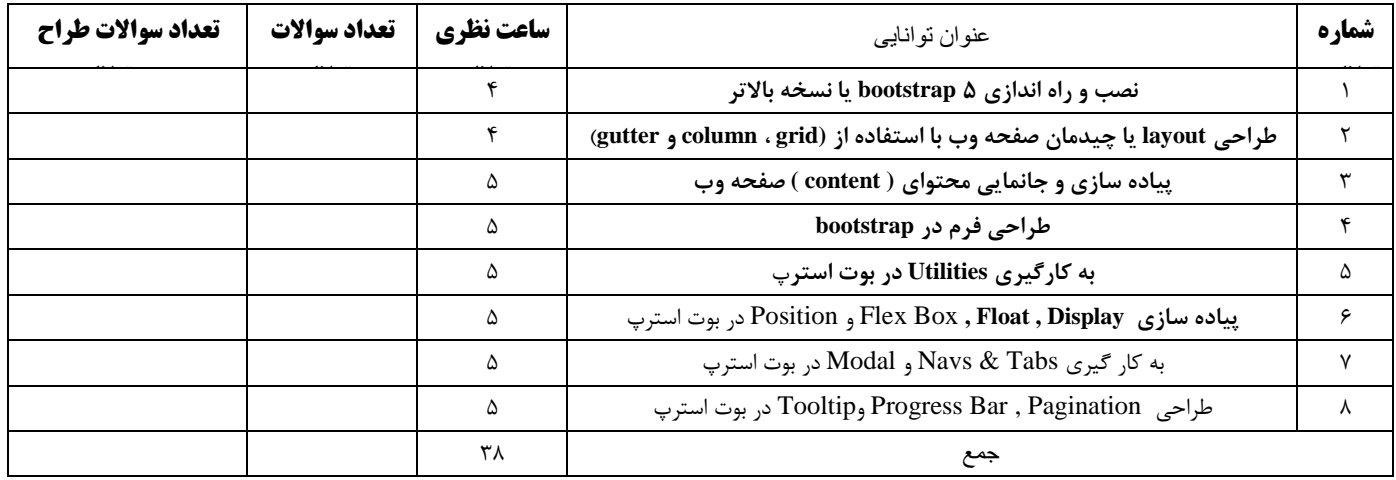

### **مشخصات طراح / طراحان سواالت**

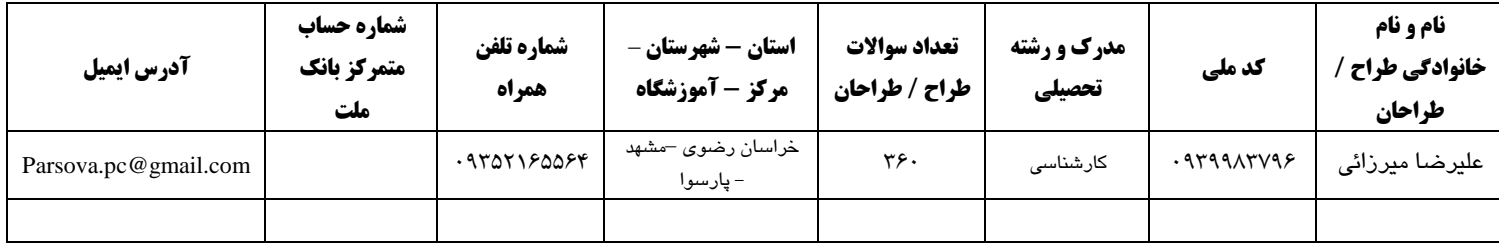

#### **منابع و مؤاخذ طراحی سواالت**

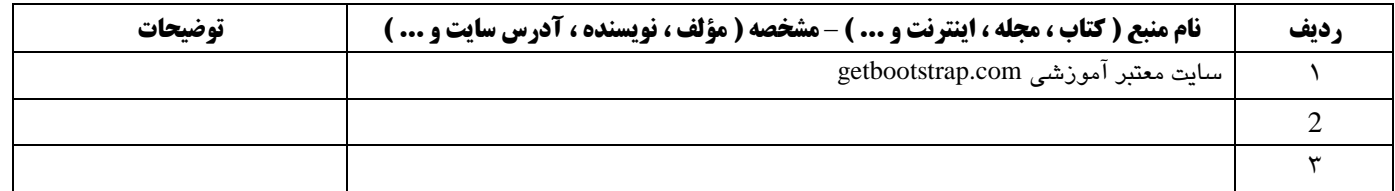

**جدول درج سواالت** – **پاسخ سواالت حتما زیرخط دار شود.**

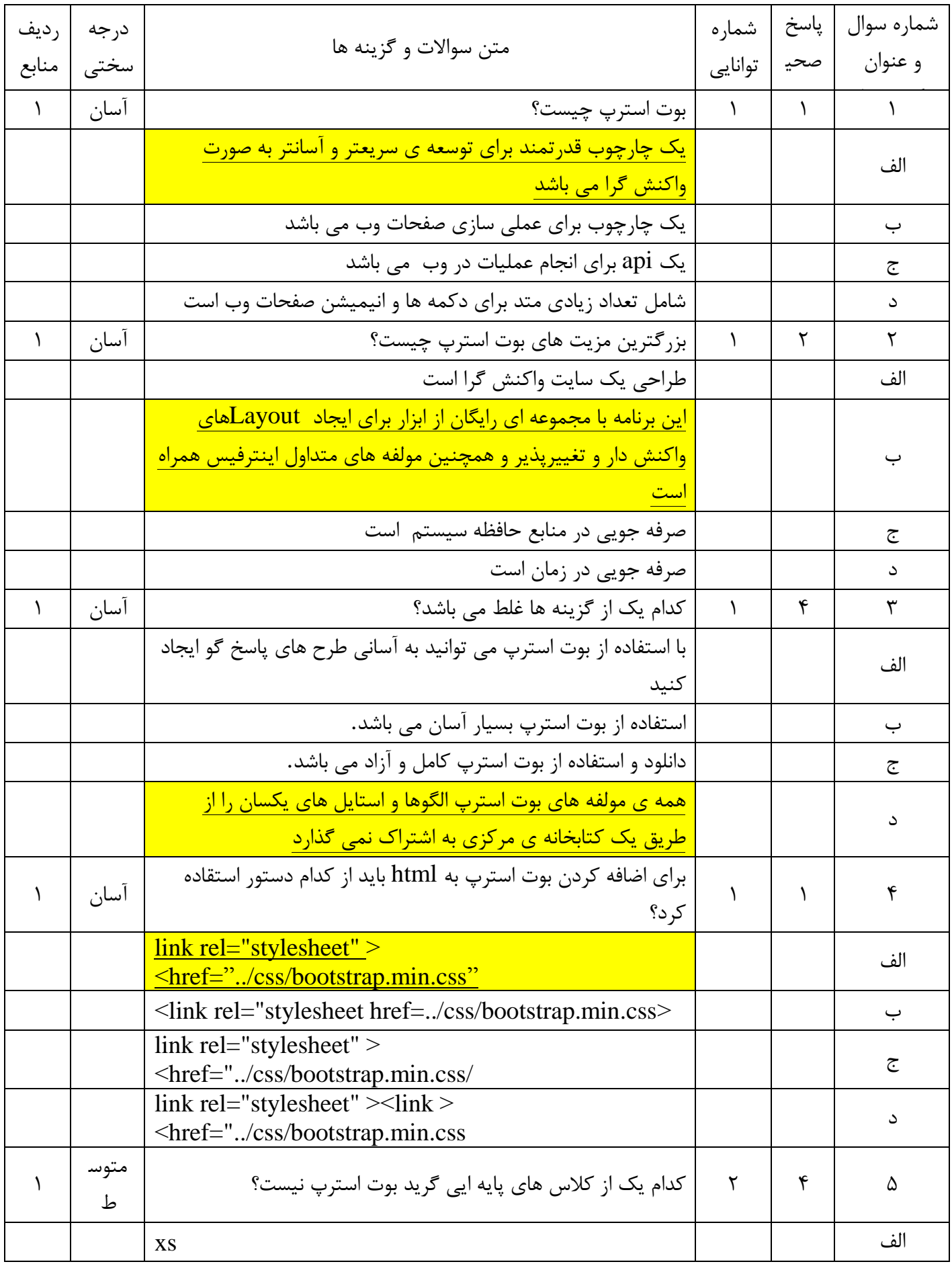

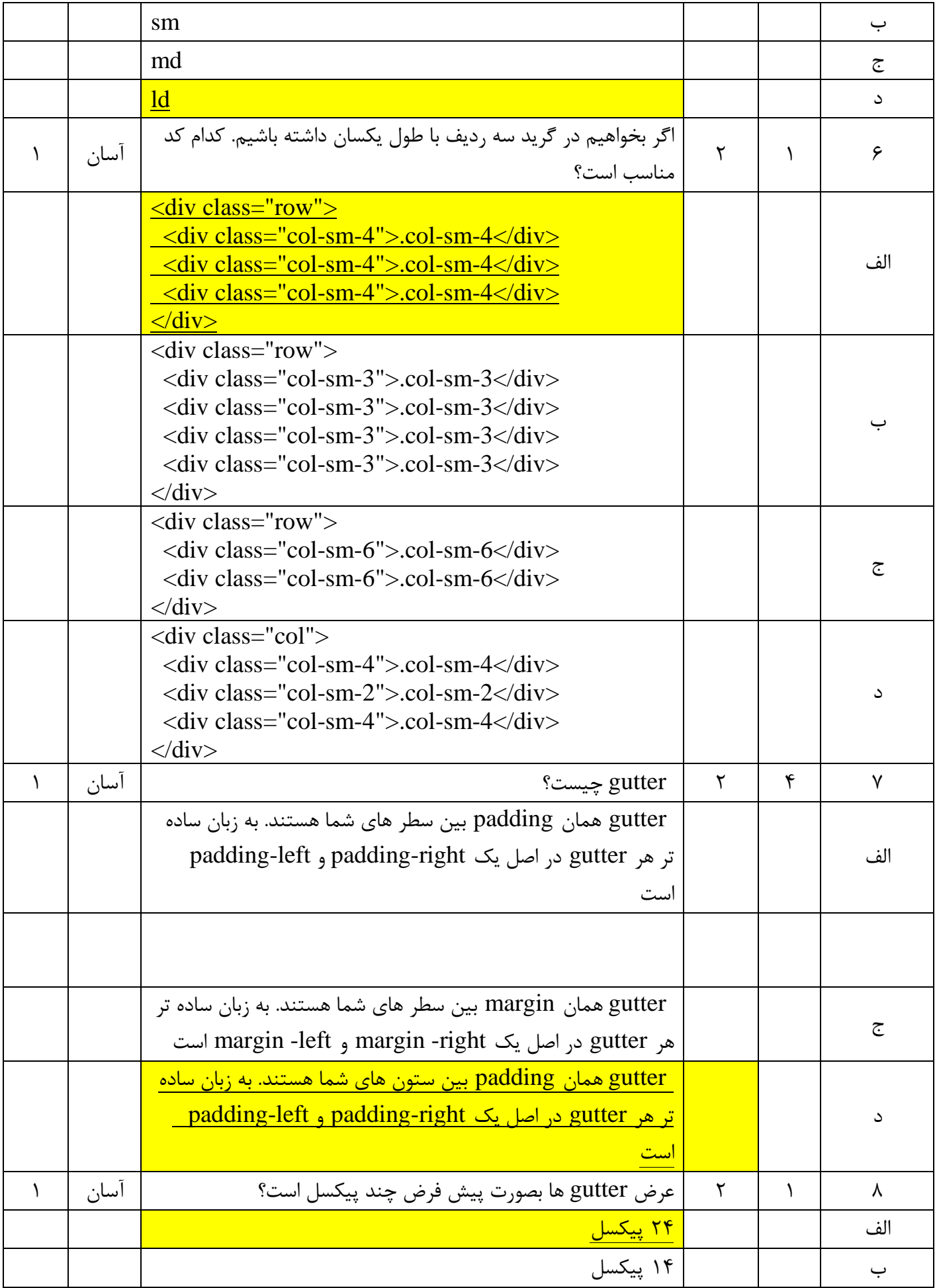

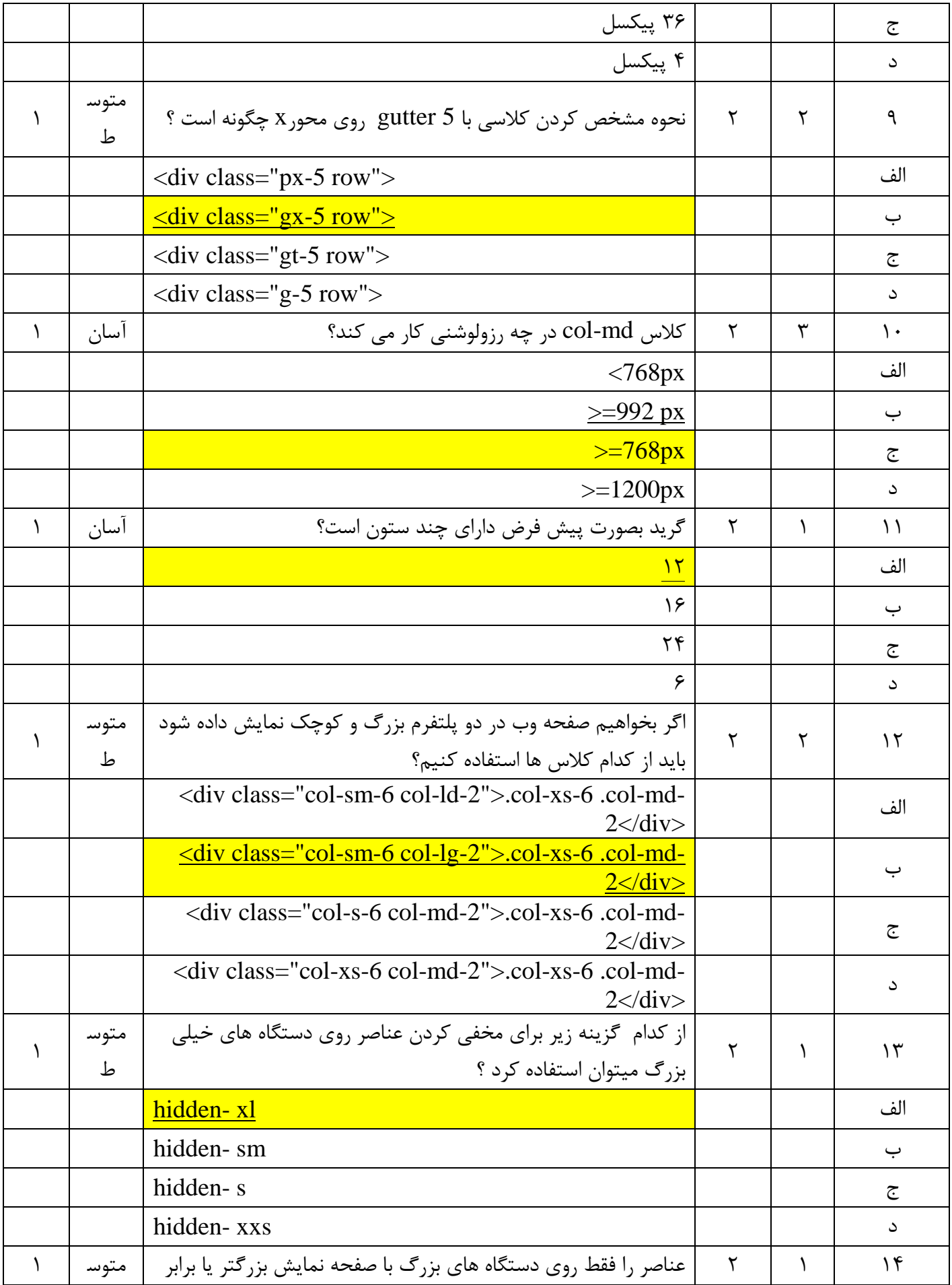

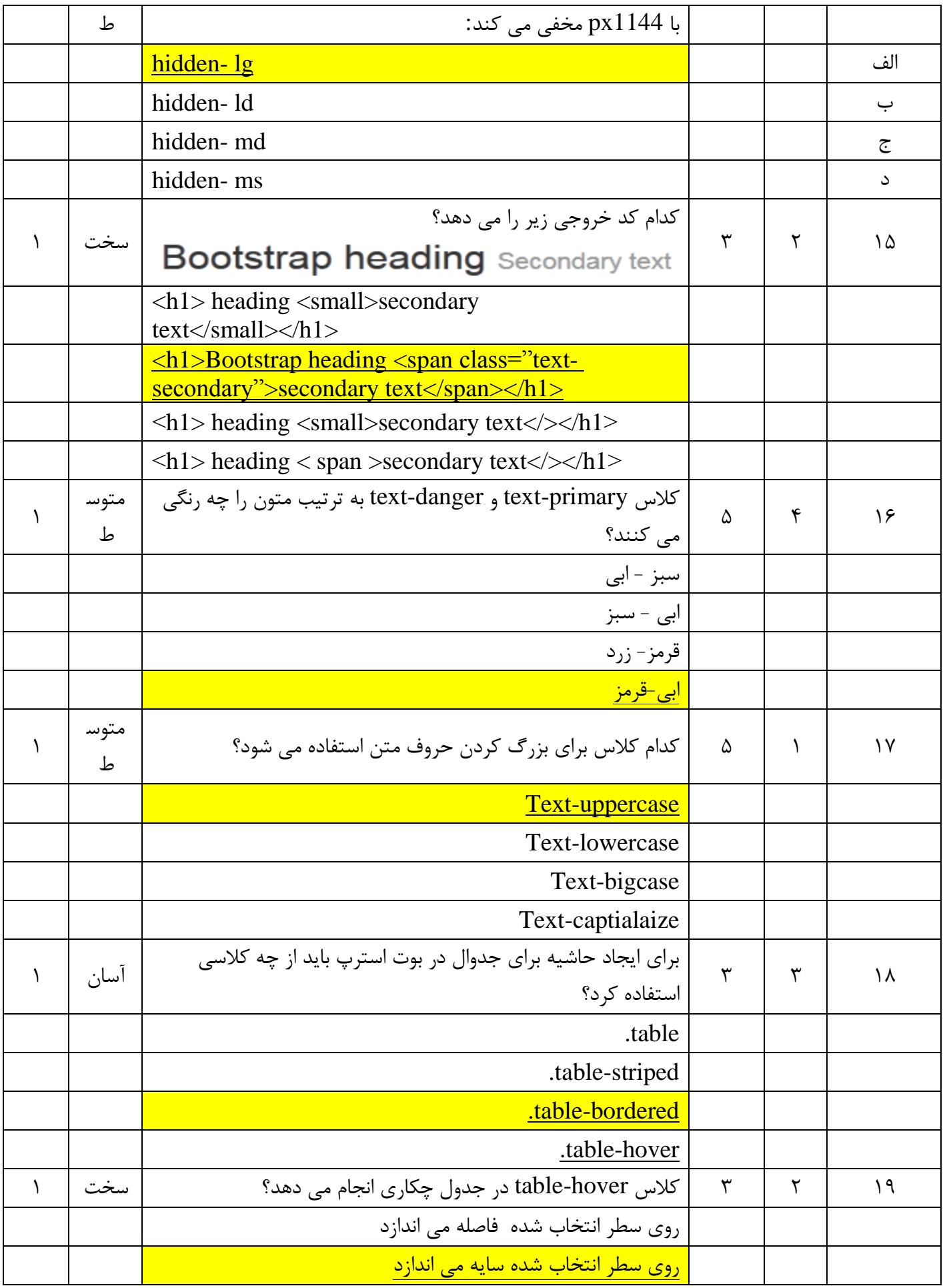

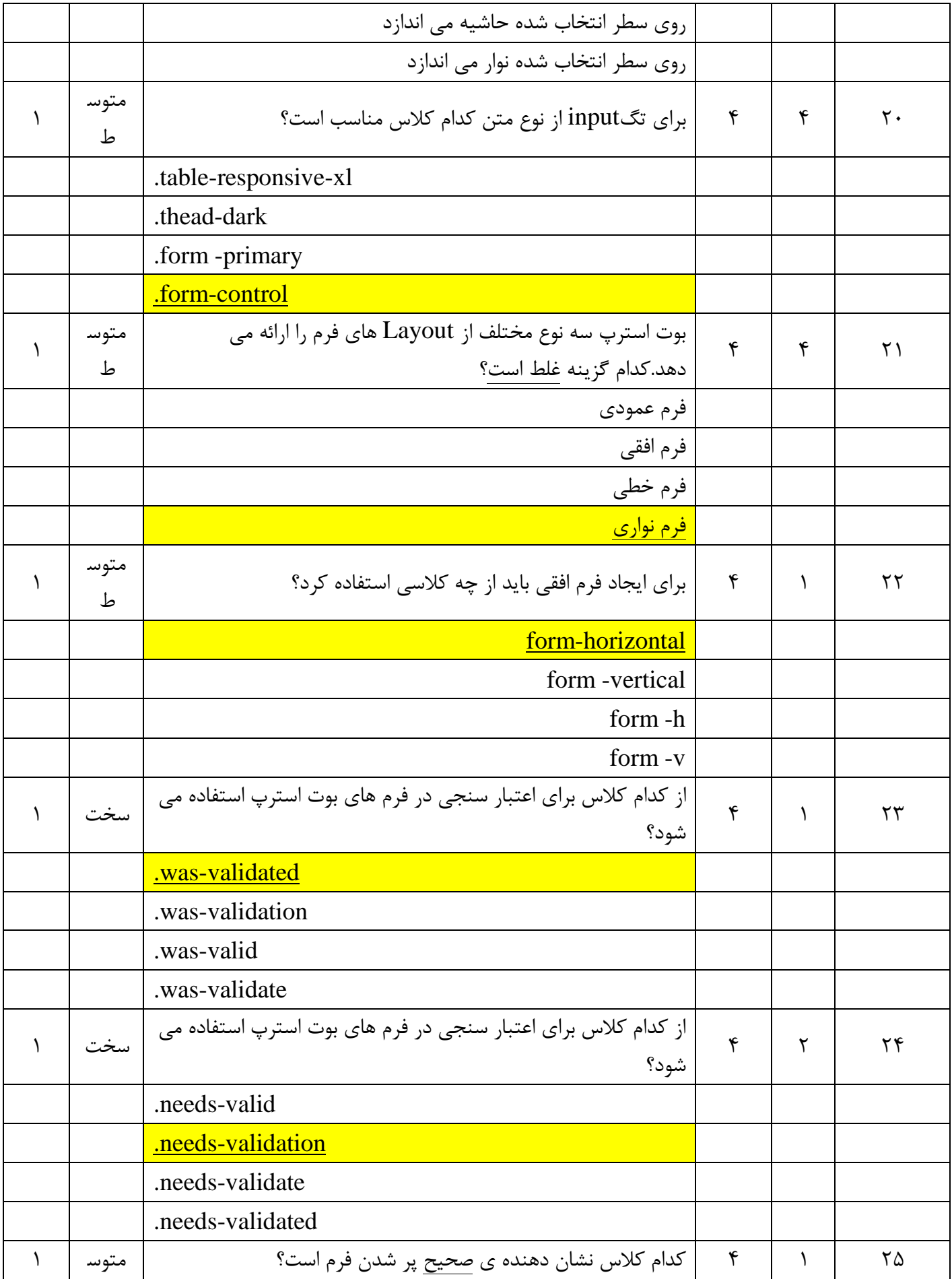

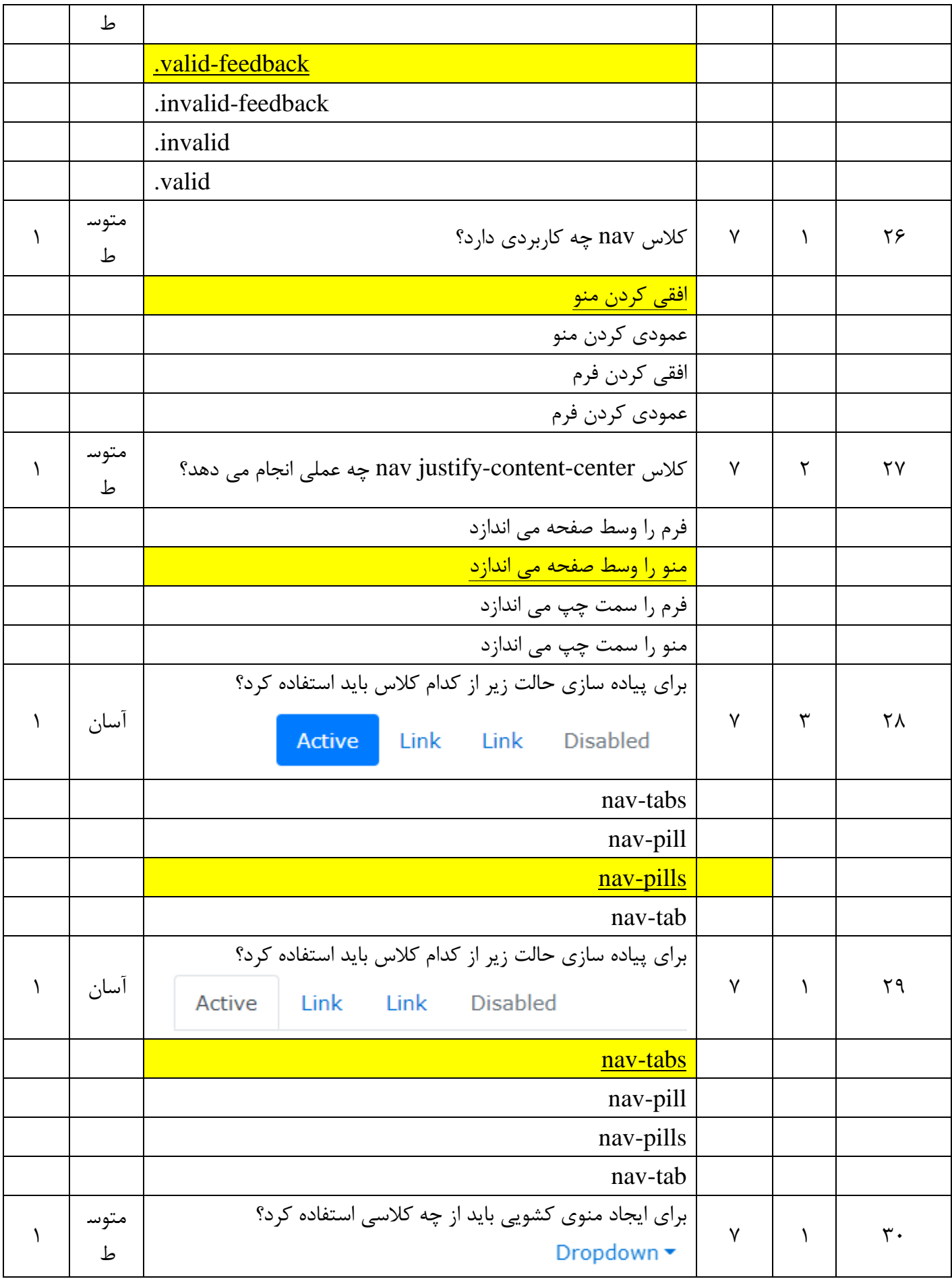

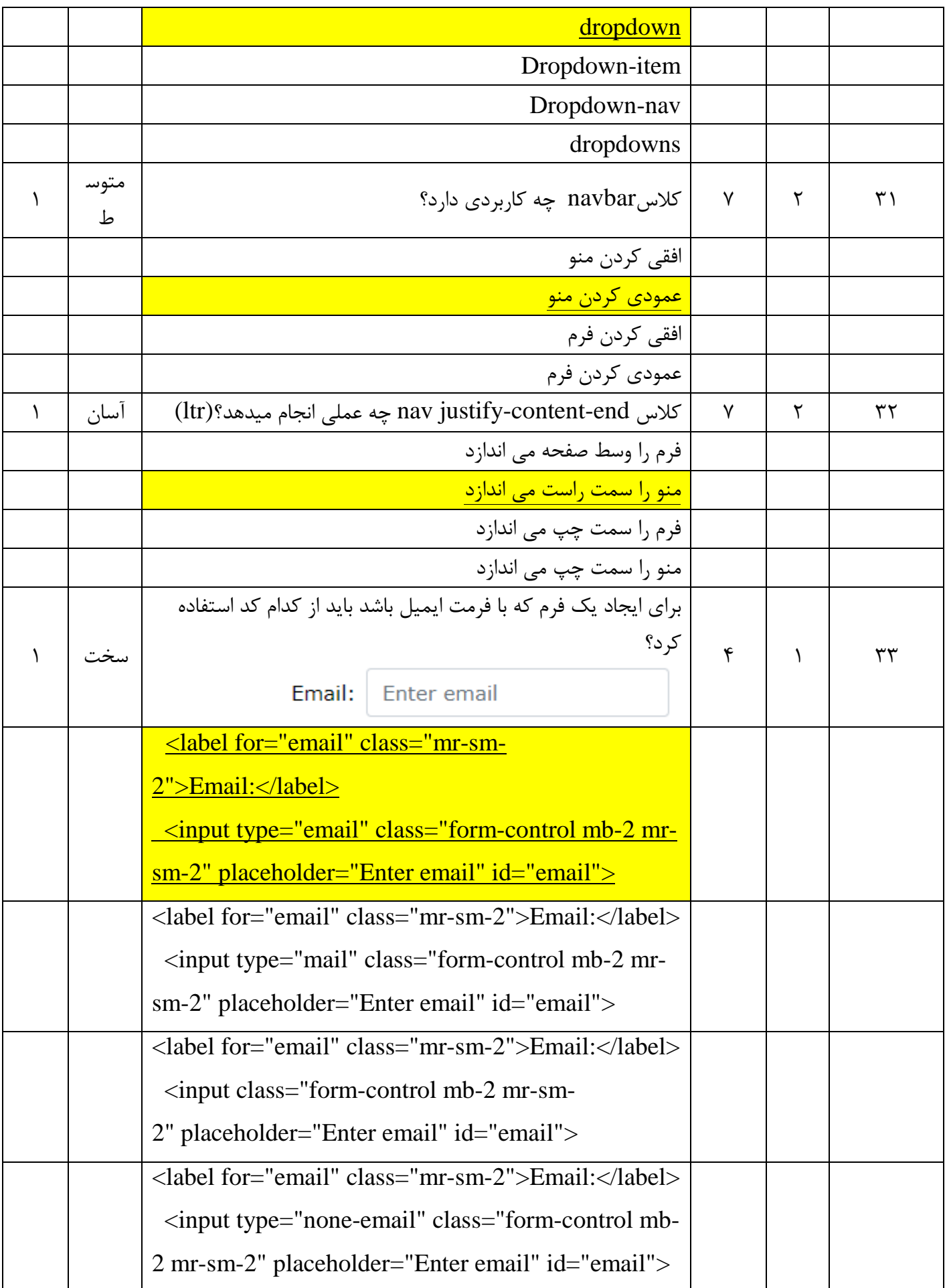

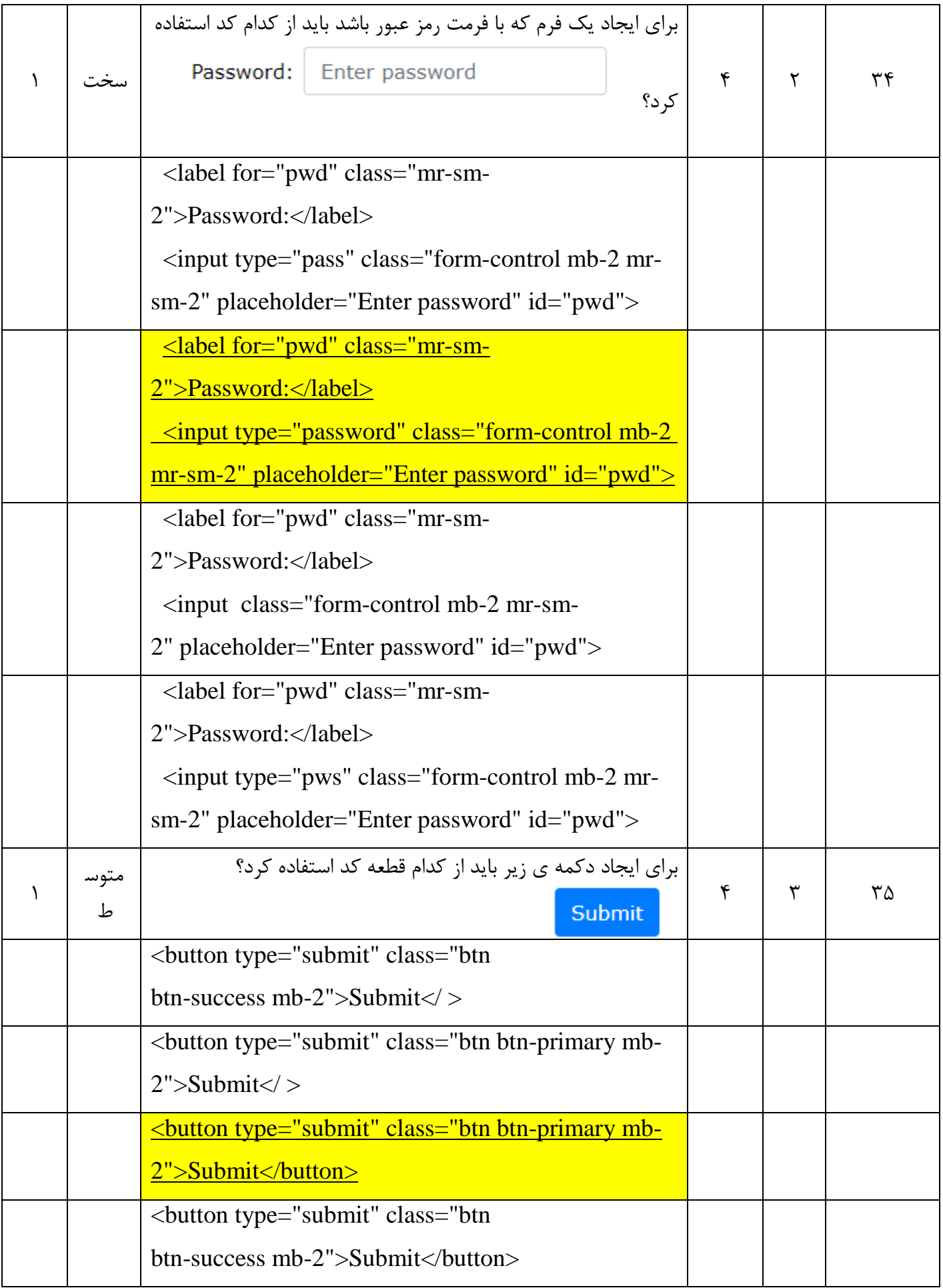

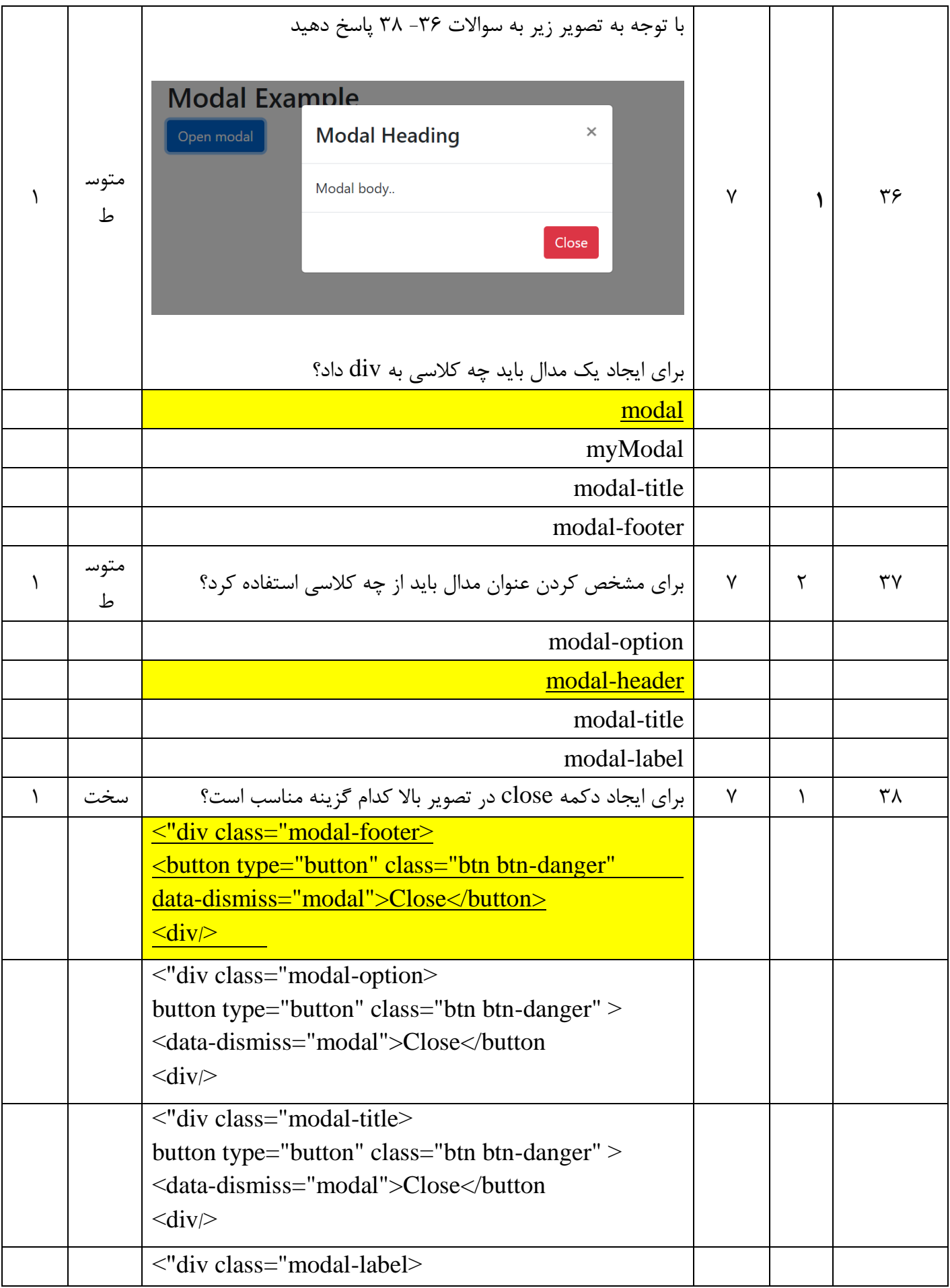

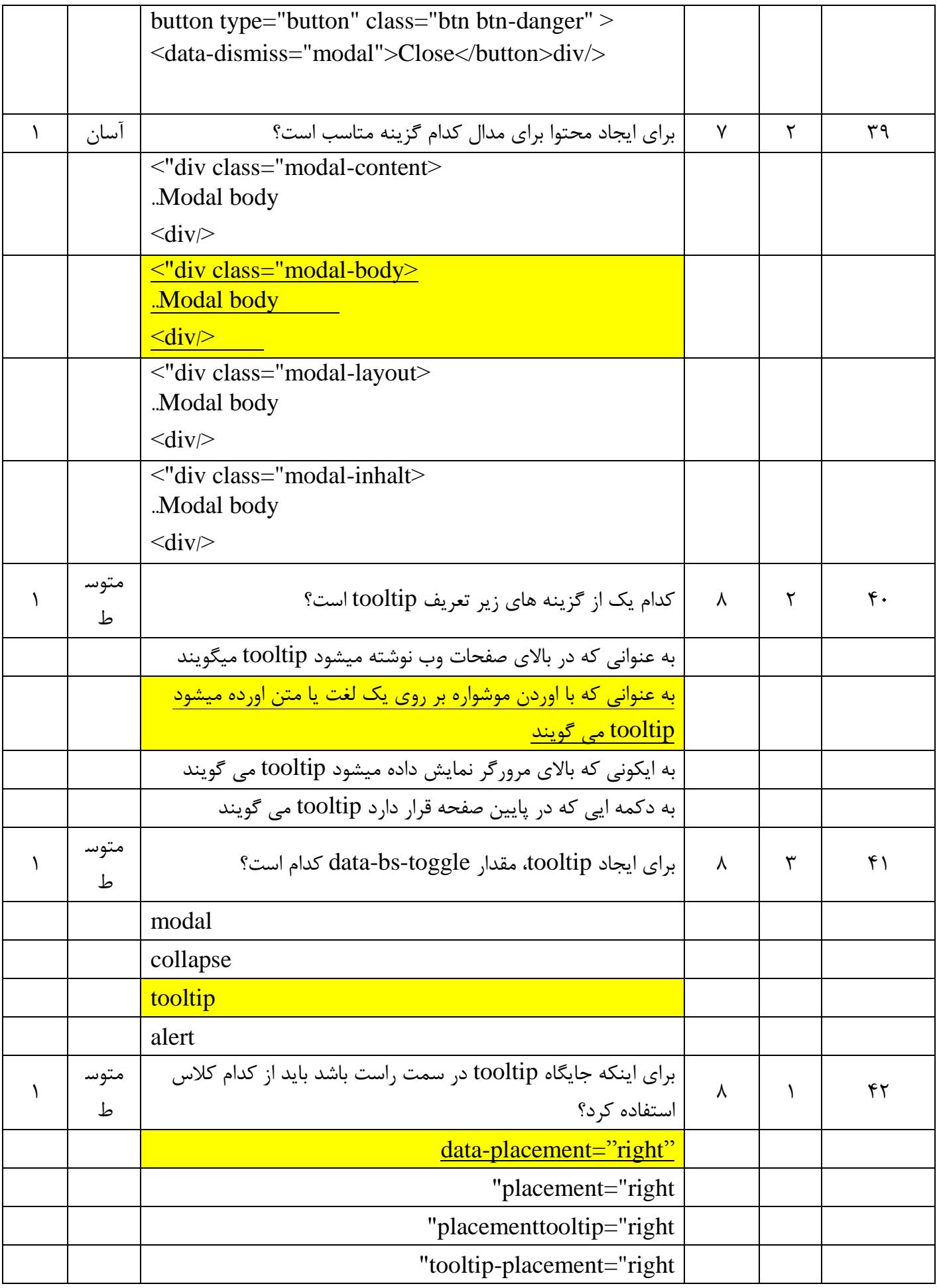

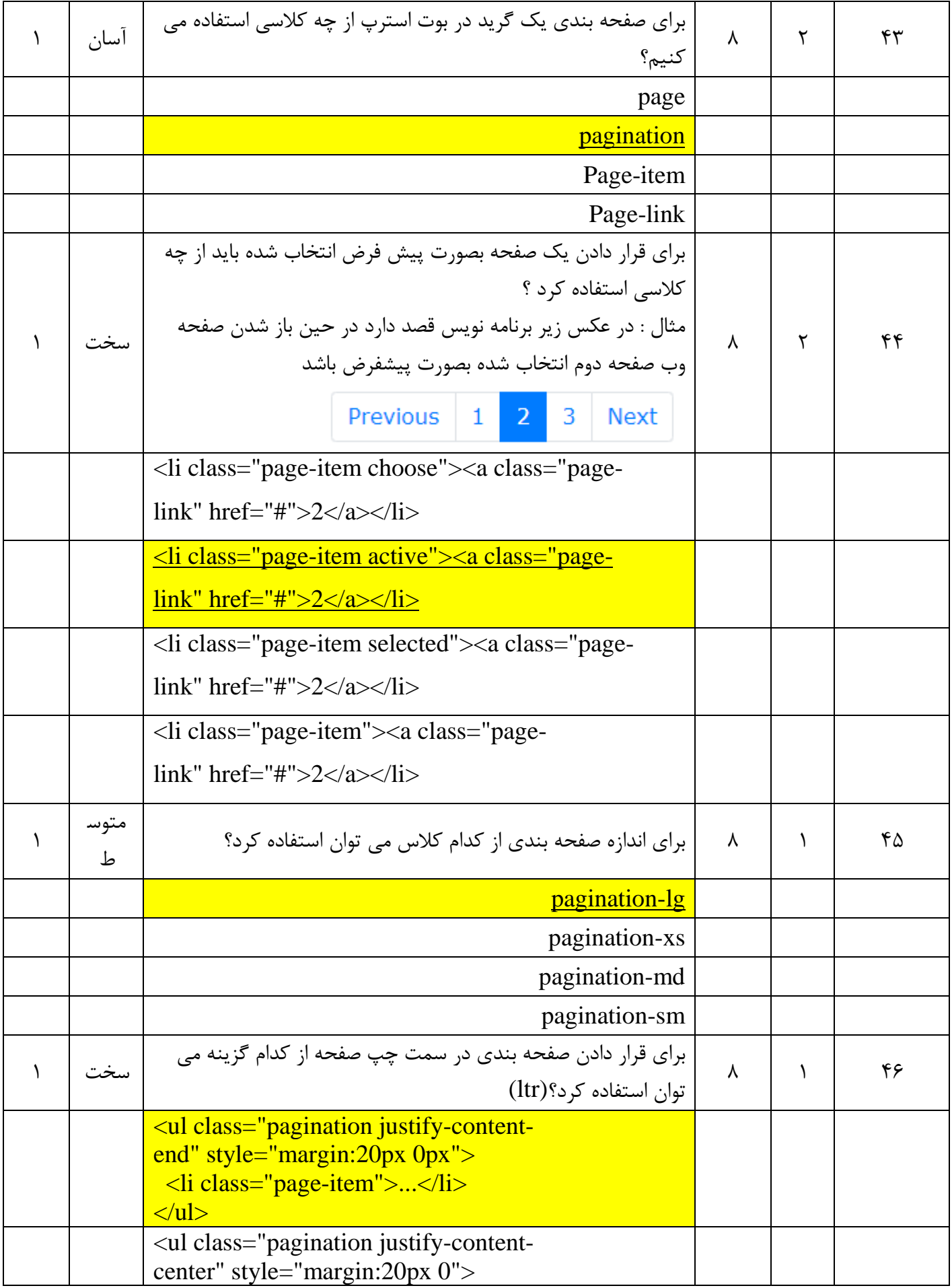

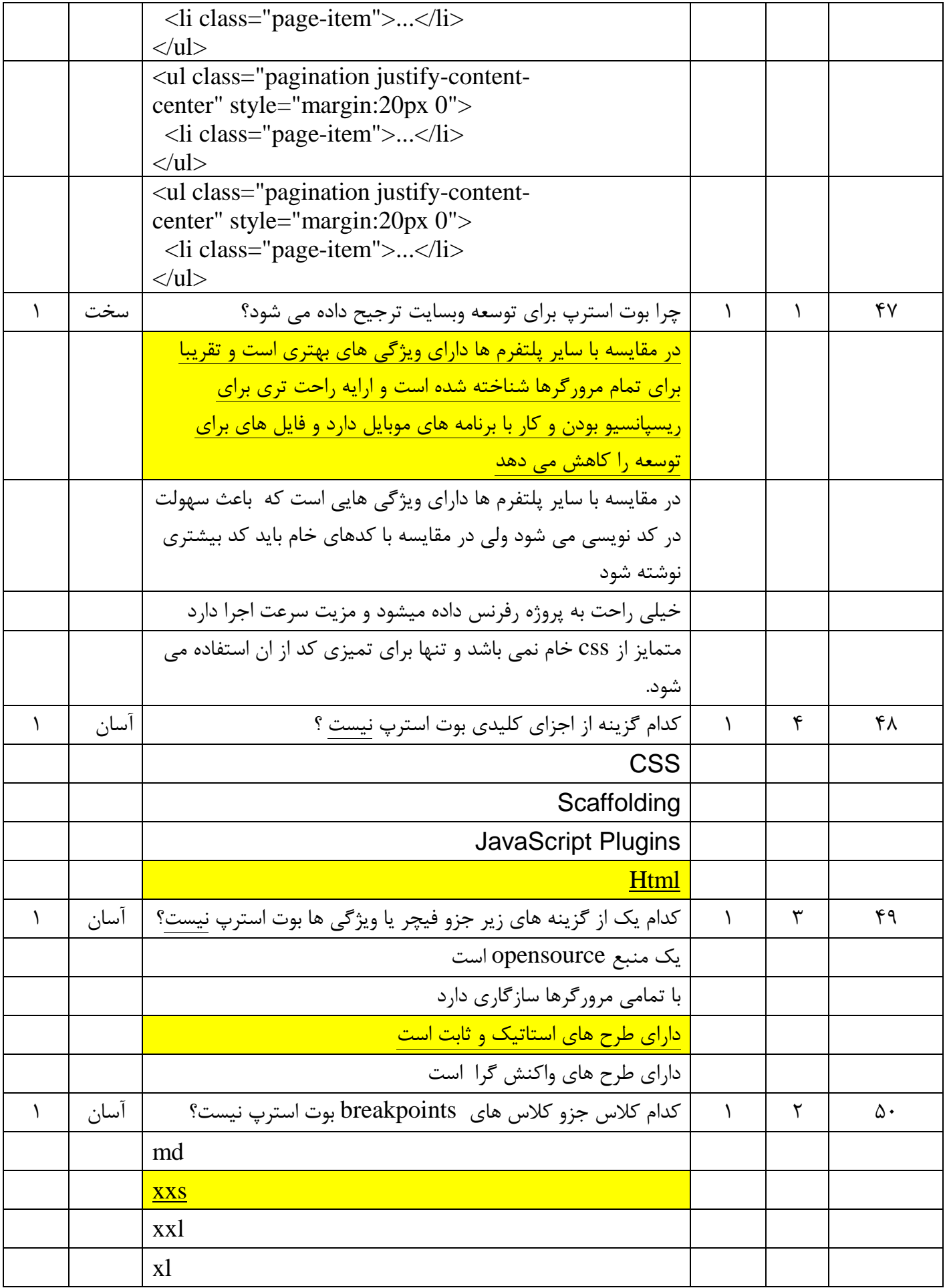

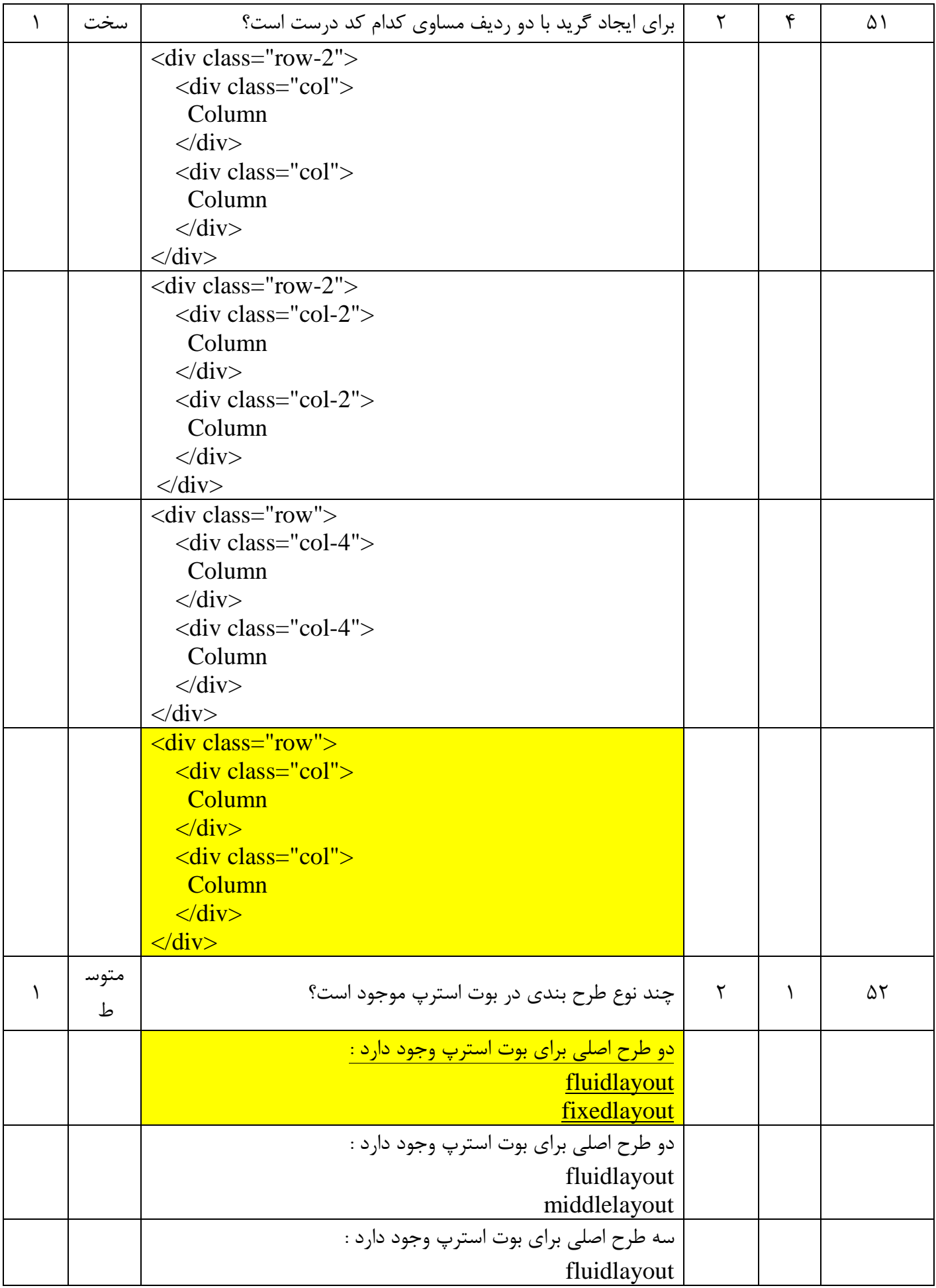

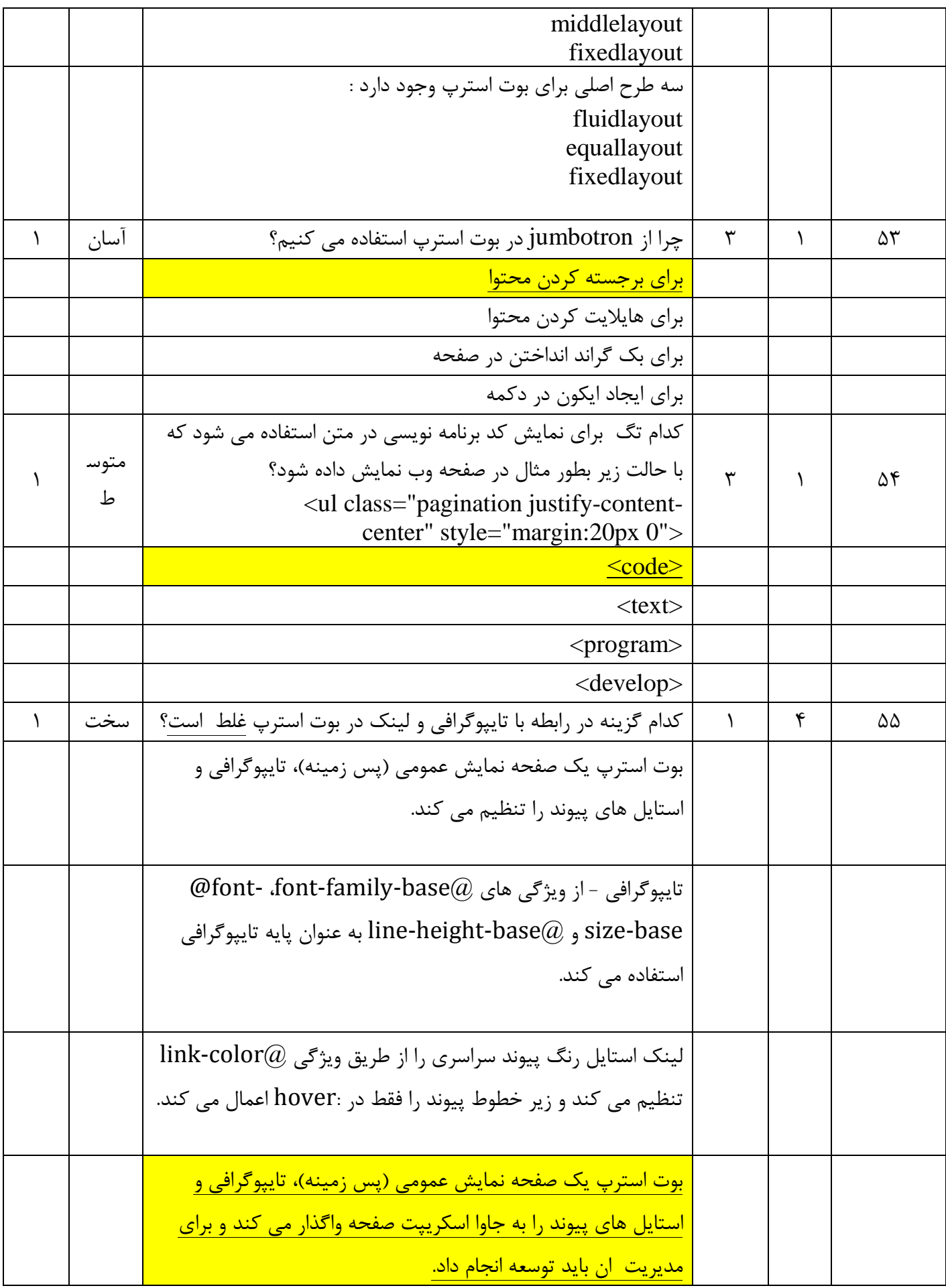

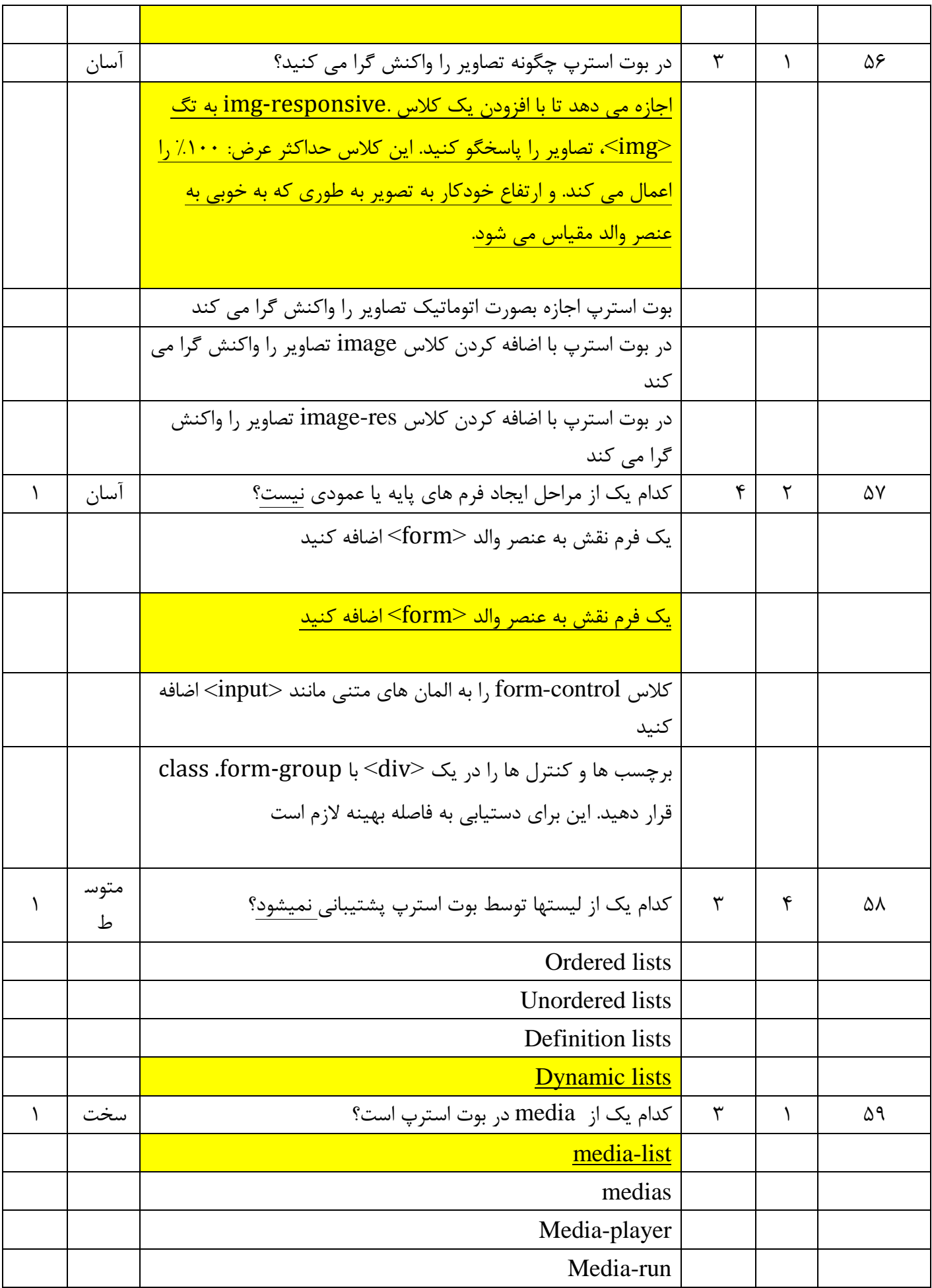

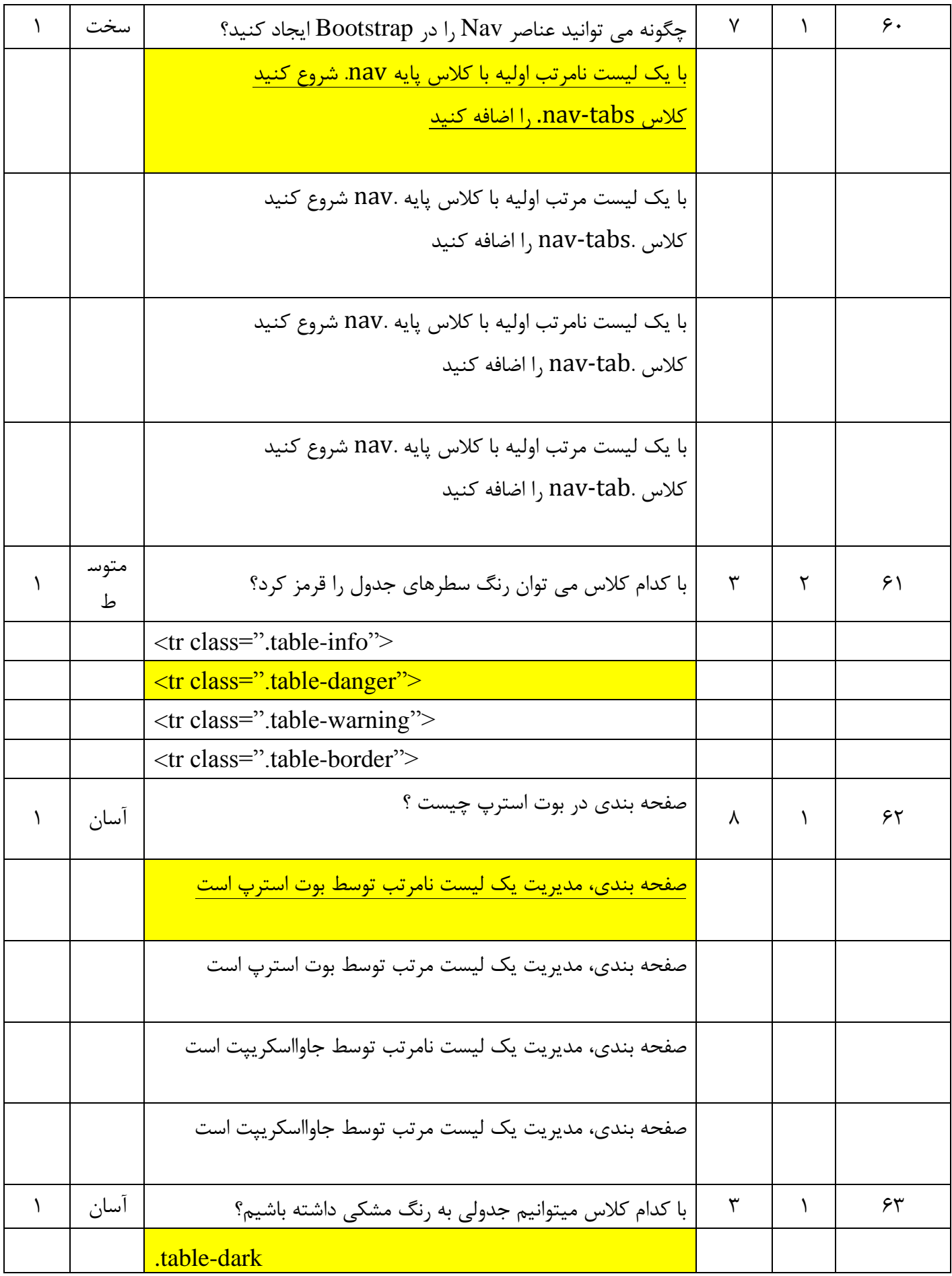

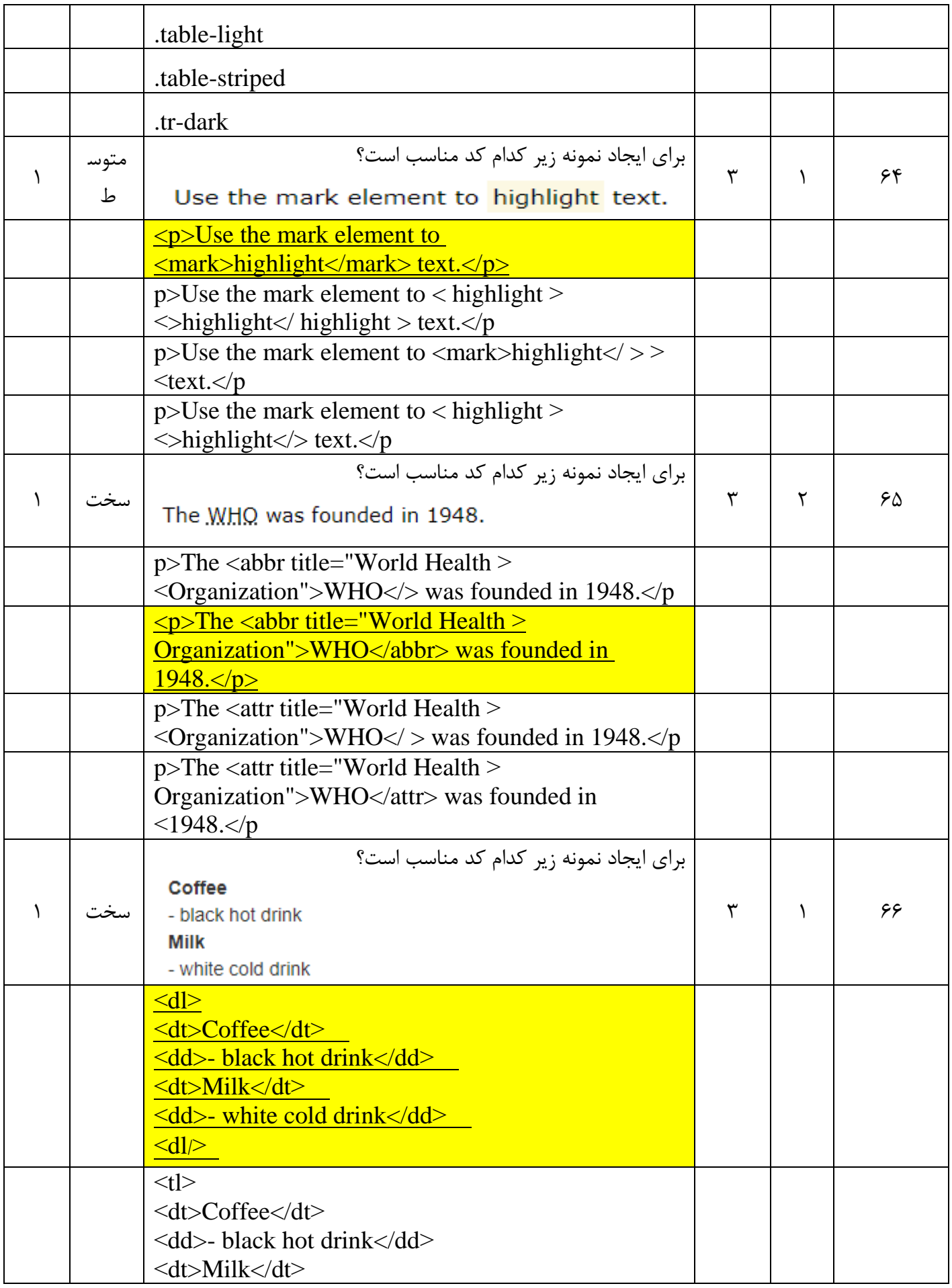

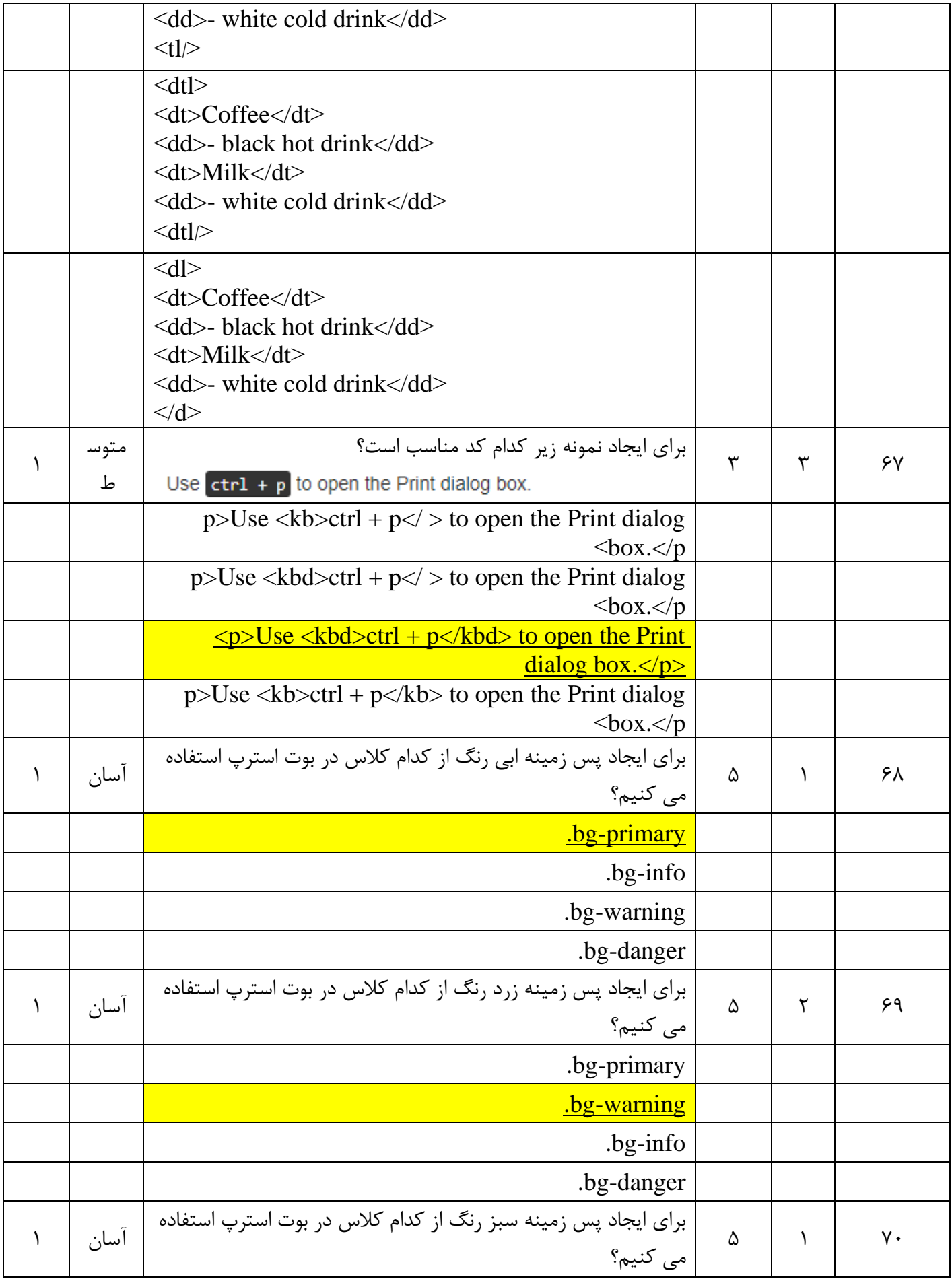

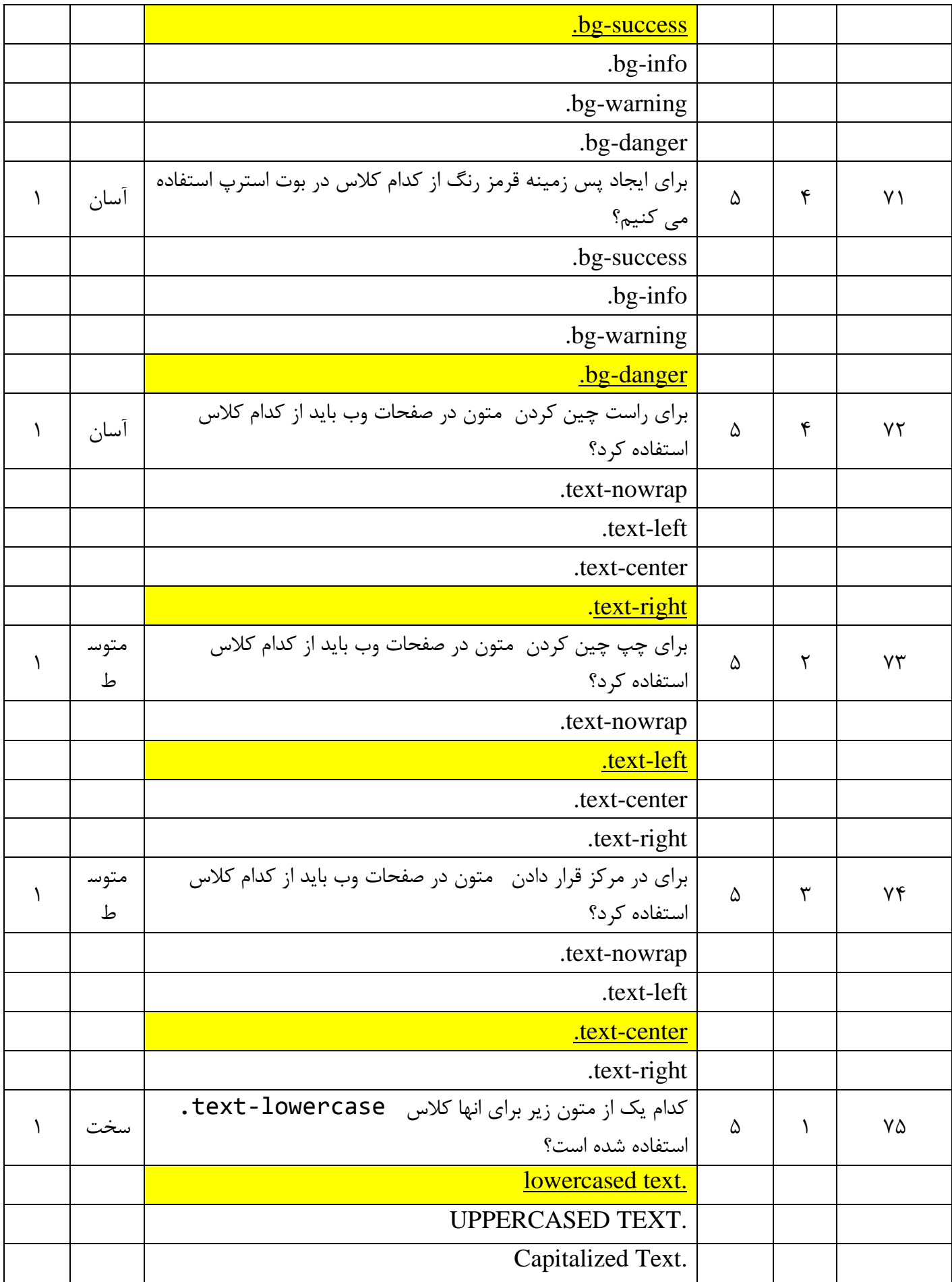

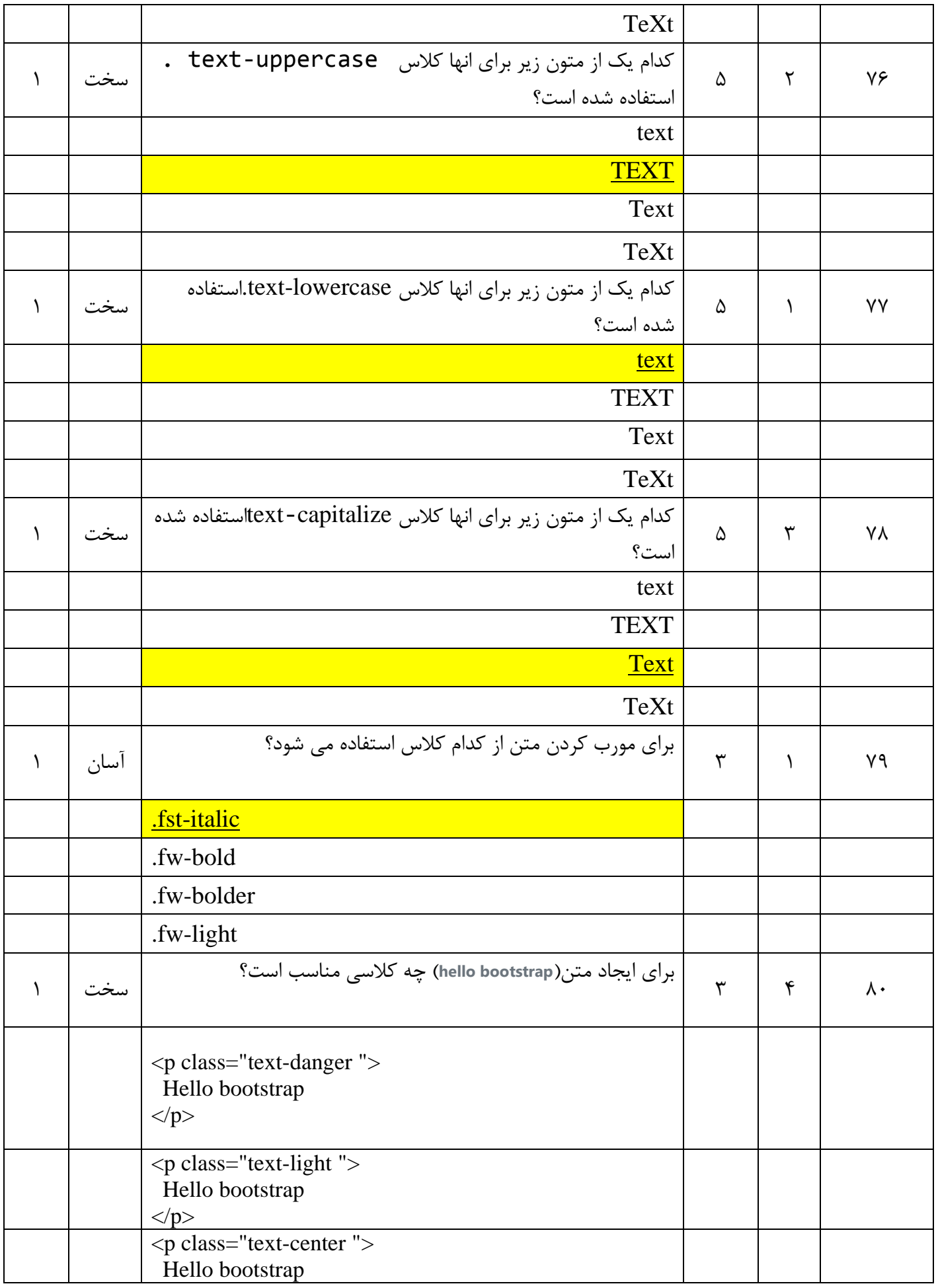

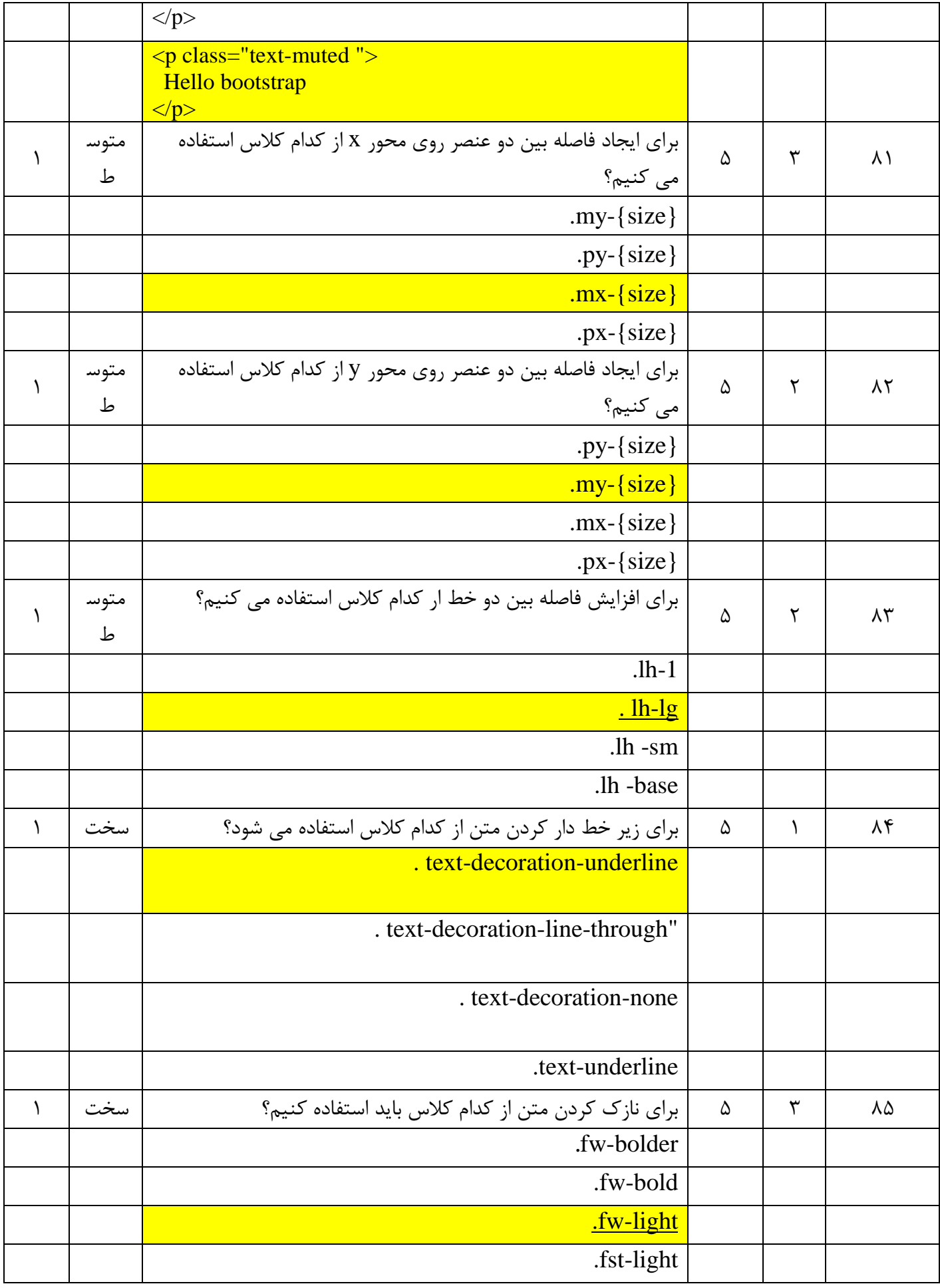

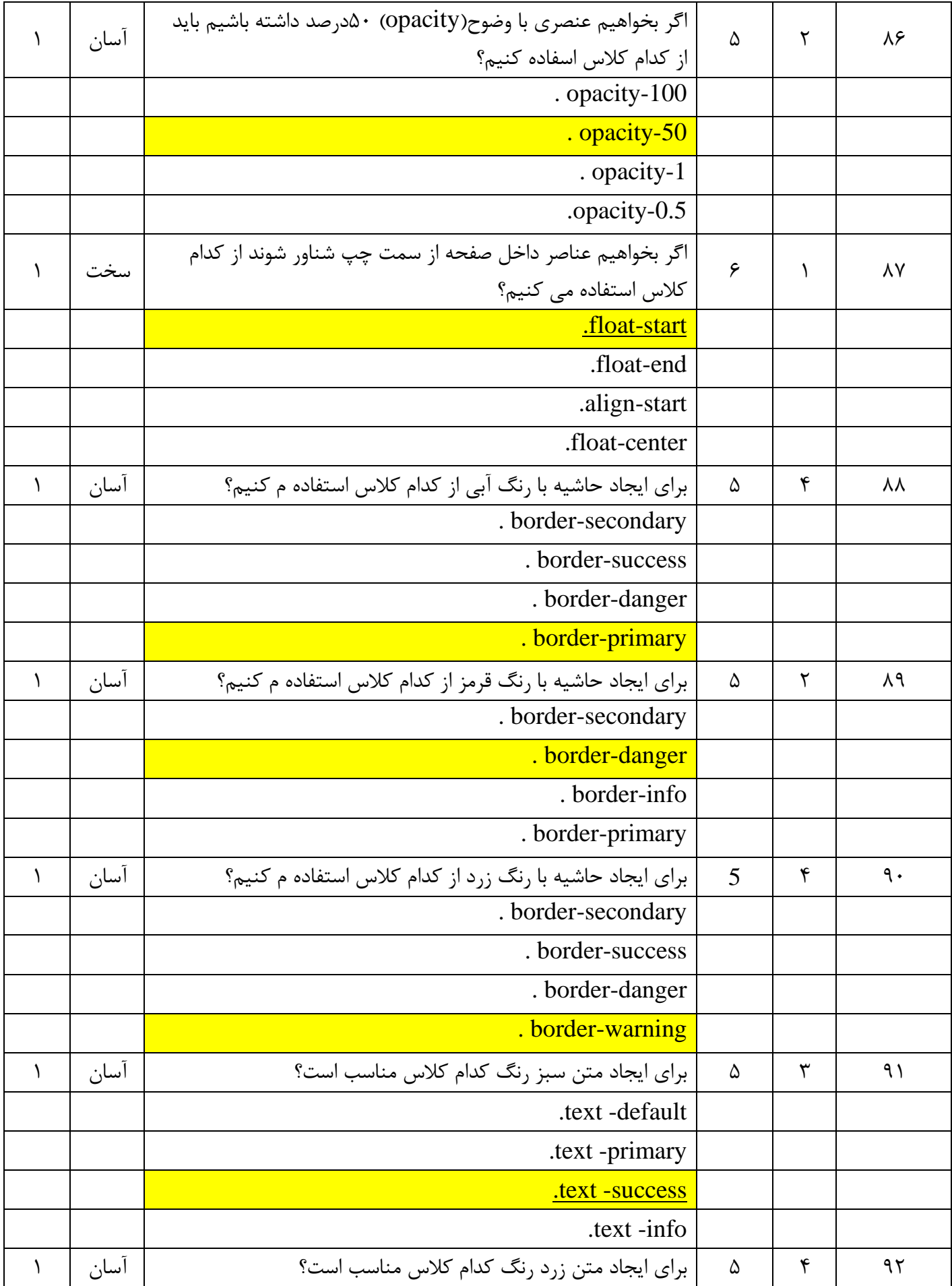

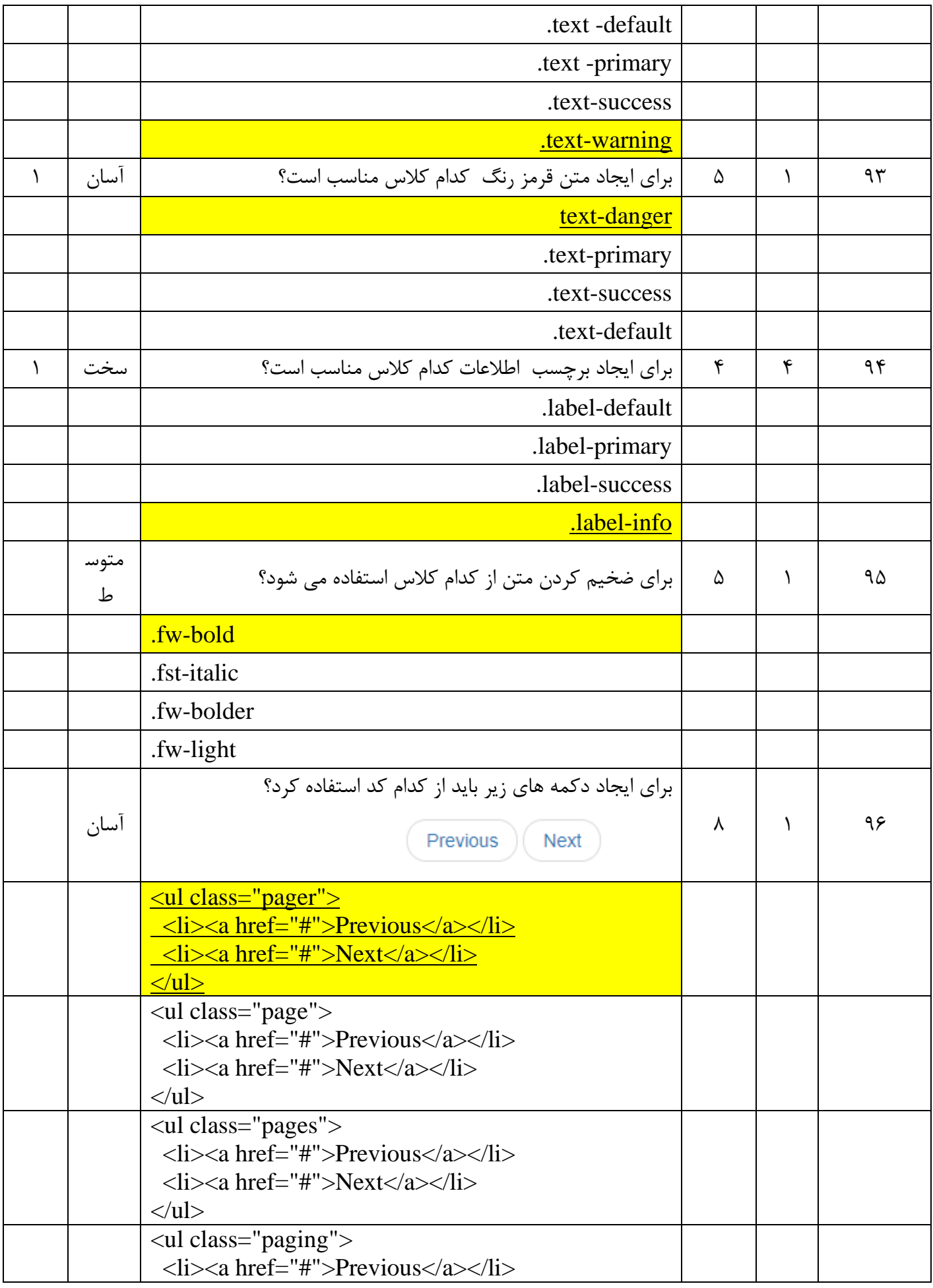

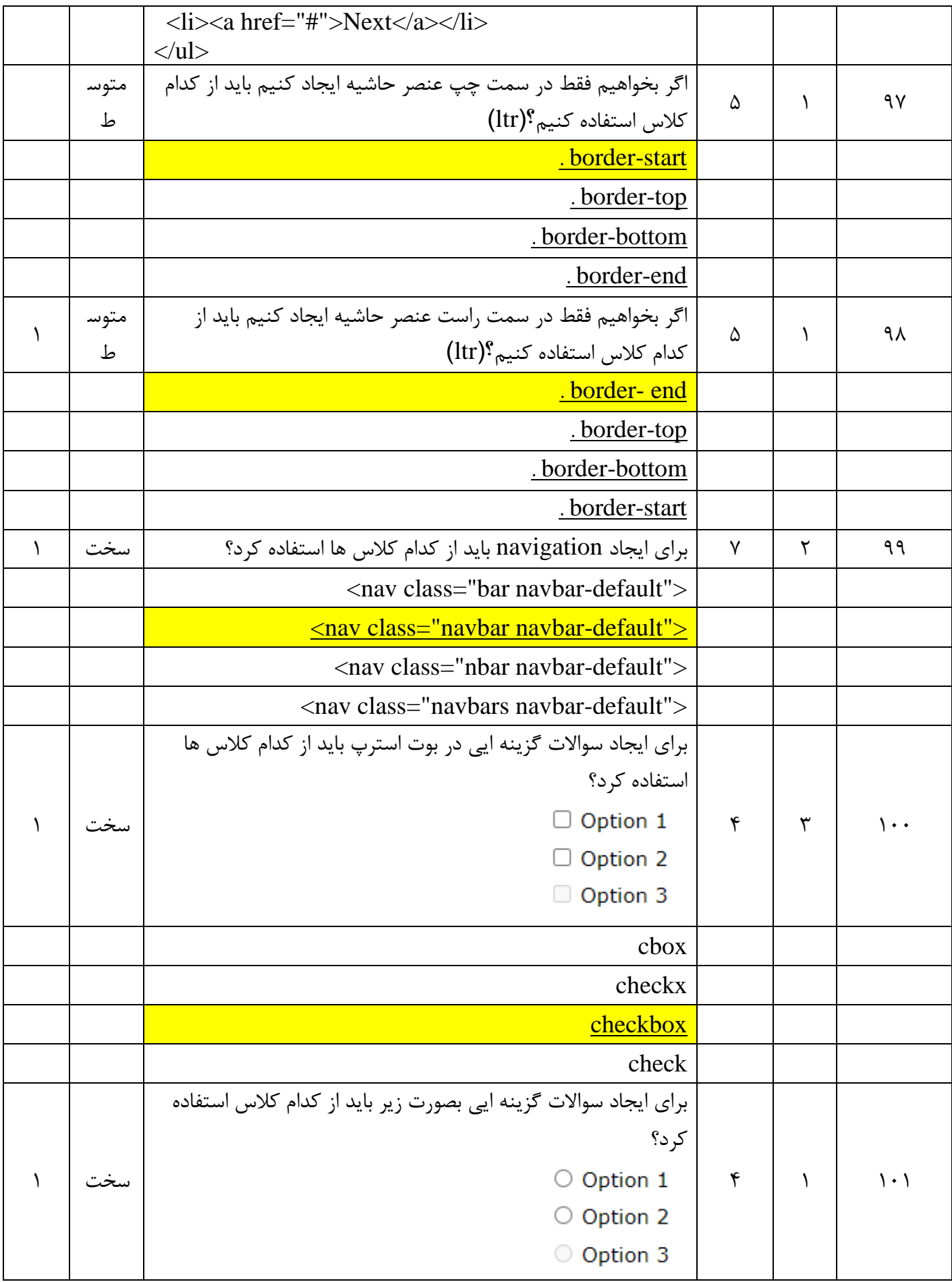

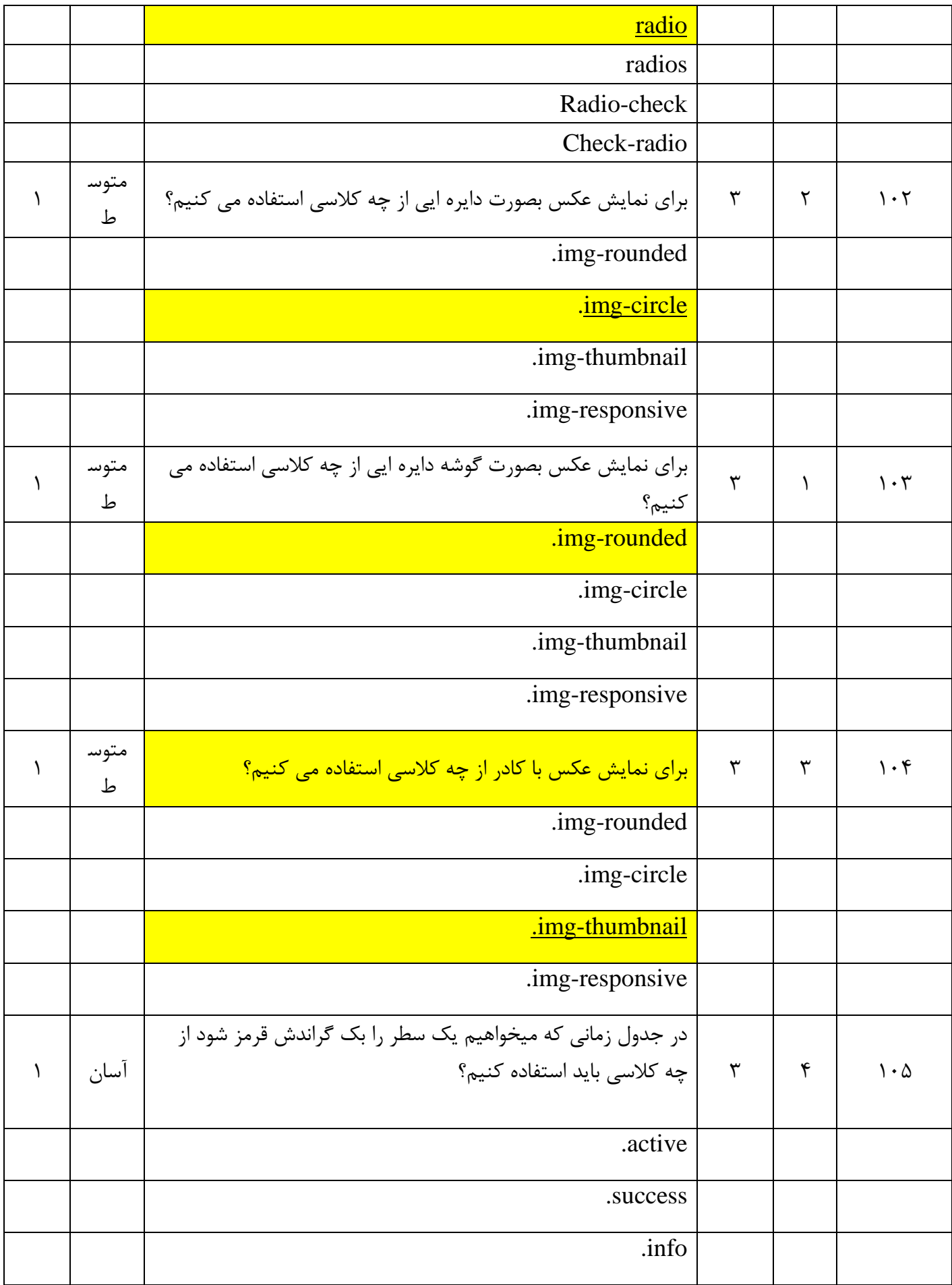

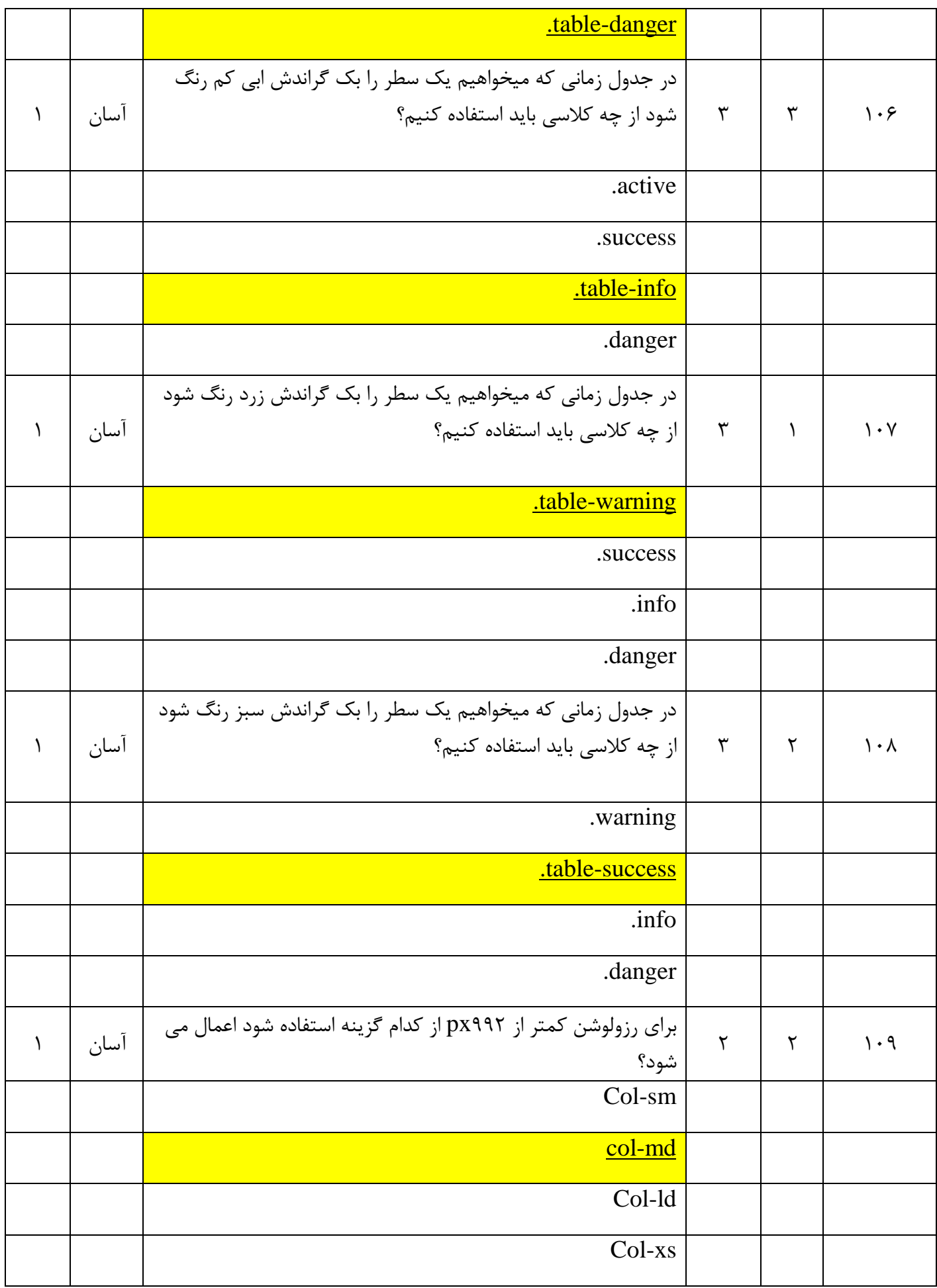

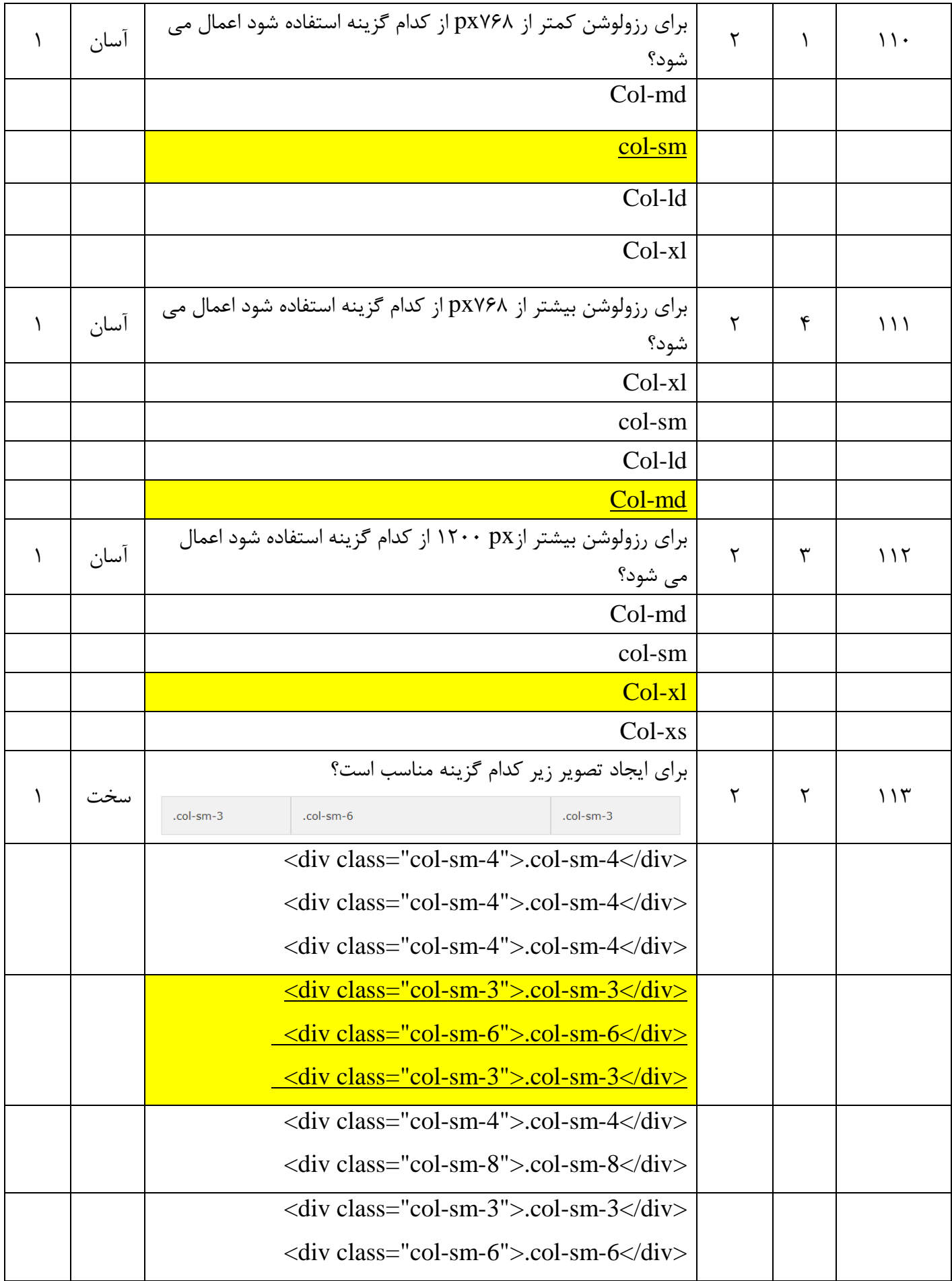

![](_page_29_Picture_167.jpeg)

![](_page_30_Picture_193.jpeg)

![](_page_31_Picture_197.jpeg)

![](_page_32_Picture_121.jpeg)

![](_page_33_Picture_140.jpeg)

![](_page_34_Picture_135.jpeg)

![](_page_35_Picture_146.jpeg)

![](_page_36_Picture_163.jpeg)

![](_page_37_Picture_181.jpeg)

![](_page_38_Picture_214.jpeg)

![](_page_39_Picture_144.jpeg)

![](_page_40_Picture_141.jpeg)

![](_page_41_Picture_162.jpeg)

![](_page_42_Picture_128.jpeg)

![](_page_43_Picture_126.jpeg)

![](_page_44_Picture_178.jpeg)

![](_page_45_Picture_149.jpeg)

![](_page_46_Picture_193.jpeg)

![](_page_47_Picture_147.jpeg)

![](_page_48_Picture_170.jpeg)

![](_page_49_Picture_169.jpeg)

![](_page_50_Picture_165.jpeg)

![](_page_51_Picture_167.jpeg)

![](_page_52_Picture_196.jpeg)

![](_page_53_Picture_194.jpeg)

![](_page_54_Picture_142.jpeg)